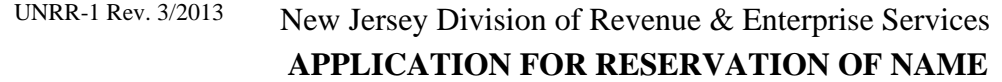

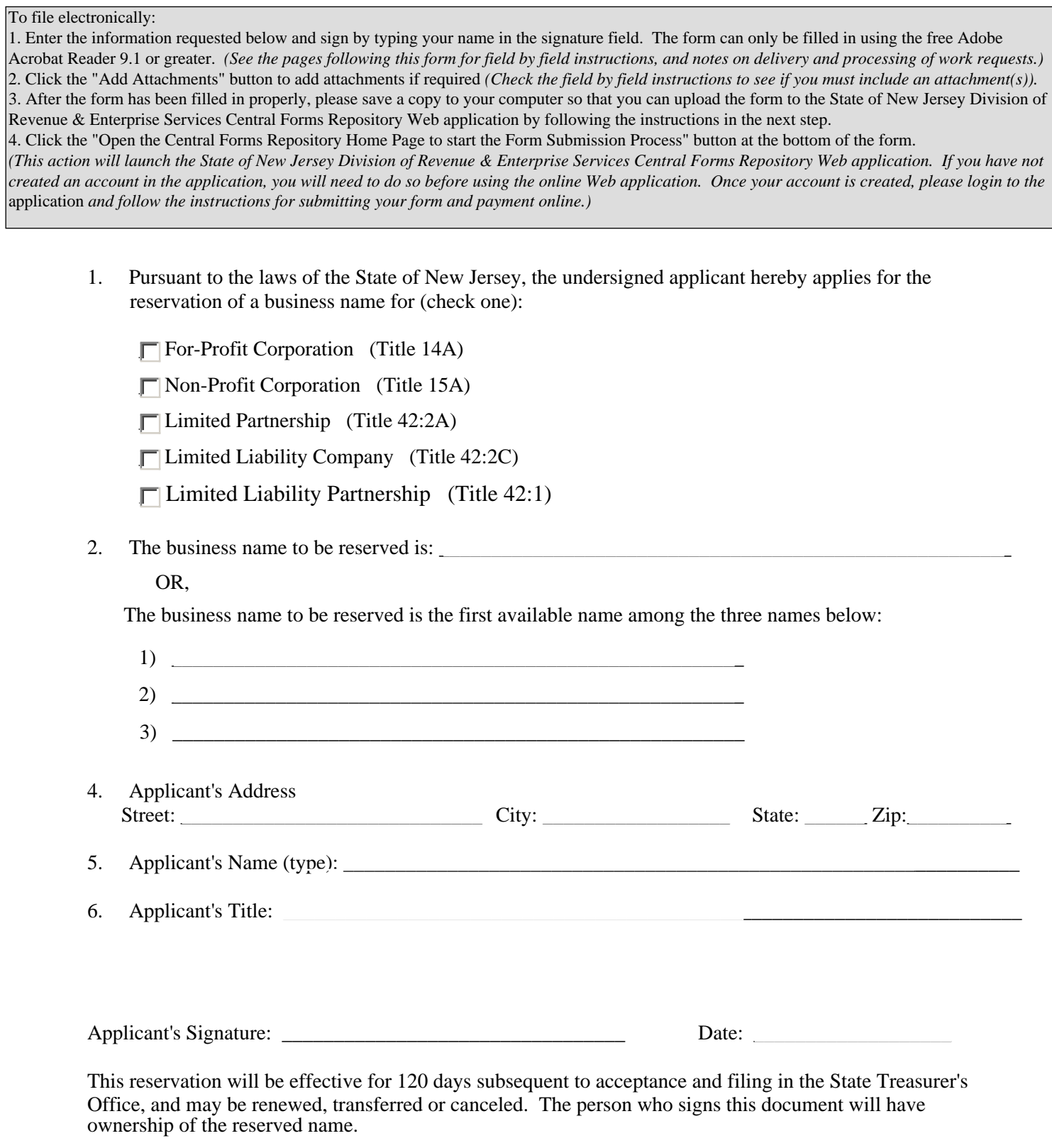

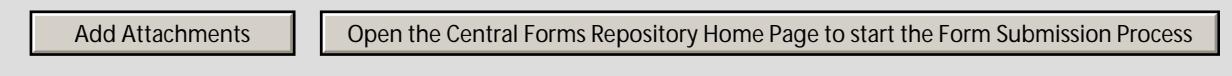

## **Instructions for Form UNRR-1**

# **APPLICATION FOR RESERVATION OF NAME**

## **STATUTORY FEE: See Below**

The MANDATORY fields are:

## **Field #1 -- Business Type**

Choose the business type/statutory authority under which you are filing:

- \$50 For-Profit Corporation (Title 14A)
- \$50 Non-Profit Corporation (Title 15A)
- \$50 Limited Partnership (Title 42:2A)
- \$50 Limited Liability Company (Title 42:2B)
- \$50 Limited Liability Partnership (Title 42:1)

## Field #2 -- Business Name

List the business name to be reserved. Provide up to three names with the first available to be reserved.

\*\* The name must be distinguishable from other names on the State's database. The Division of Revenue will check the proposed name for availability as part of the filing review process.

## Field #3 -- Applicant's Address

List the applicant's address.

## Field #4 -- Applicant's Name

List the name of the person for whom the business name is being reserved.

### Field #5 -- Applicant's Title

List the applicant's title

### **EXECUTION** (Applicant's Signature/Date)

The applicant must sign and date the application.

Once the application is accepted and filed in the State Treasurer's Office, the applicant will obtain ownership of the reserved name. If someone other than the applicant is preparing this document, make sure that the applicant's information and signature are provided.

\*\*\*\*\*\*\*\*\*\*